## <span id="page-0-0"></span>**I. OVERVIEW OF THE FUNDING OPPORTUNITY**

**Program Announcement for the Department of Defense**

**Defense Health Program**

**Congressionally Directed Medical Research Programs**

## **Rare Cancers Research Program**

## **Concept Award**

**Announcement Type: Initial**

#### **Funding Opportunity Number: W81XWH-20-RCRP-CA**

#### **Catalog of Federal Domestic Assistance Number: 12.420 Military Medical Research and Development**

#### **SUBMISSION AND REVIEW DATES AND TIMES**

- <span id="page-0-1"></span>**Pre-Application Submission Deadline:** 5:00 p.m. Eastern time (ET), November 12, 2020
- **Application Submission Deadline:** 11:59 p.m. ET, November 30, 2020
- **End of Application Verification Period:** 5:00 p.m. ET, December 3, 2020
- **Peer Review:** January 2021
- **Programmatic Review:** March 2021

*This Program Announcement must be read in conjunction with the General Application Instructions, version 501.**The General Application Instructions document is available for downloading from the Grants.gov funding opportunity announcement by selecting the "Package" tab, clicking "Preview," and then selecting "Download Instructions."*

## **TABLE OF CONTENTS**

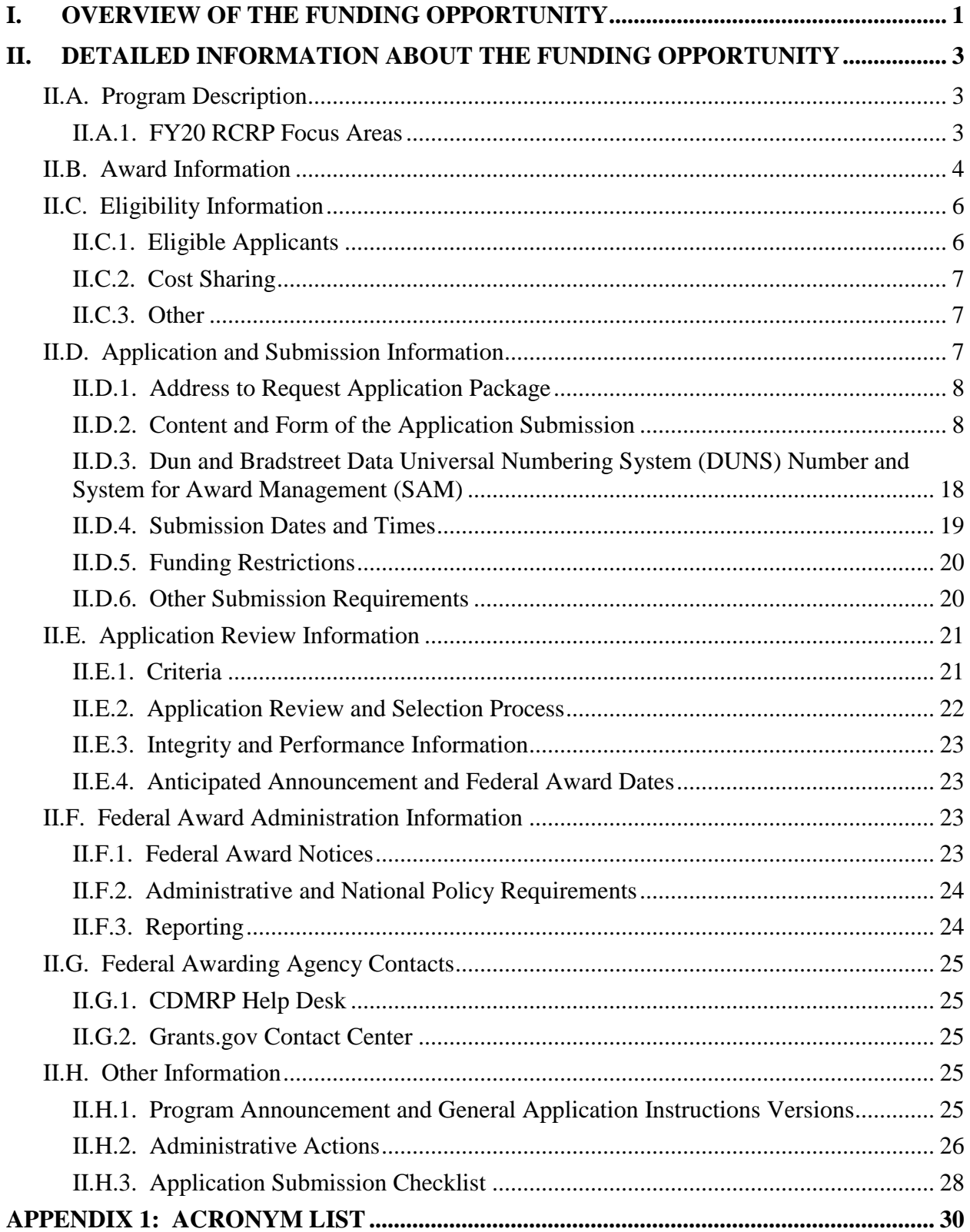

# <span id="page-2-0"></span>**II. DETAILED INFORMATION ABOUT THE FUNDING OPPORTUNITY**

## <span id="page-2-1"></span>**II.A. Program Description**

Applications to the Fiscal Year 2020 (FY20) Rare Cancers Research Program (RCRP) are being solicited for the Defense Health Agency (DHA) J9, Research and Development Directorate, by the U.S. Army Medical Research Acquisition Activity (USAMRAA) using delegated authority provided by United States Code, Title 10, Section 2358 (10 USC 2358). As directed by the Office of the Assistant Secretary of Defense for Health Affairs (OASD[HA]), the DHA manages the Defense Health Program (DHP) Research, Development, Test, and Evaluation appropriation. The execution management agent for this Program Announcement is the Congressionally Directed Medical Research Programs (CDMRP). The RCRP was initiated in 2020 to provide support for research of exceptional scientific merit in the area of rare cancers research.

In FY20, the Defense Appropriations Act provided \$7.5 million (M) to the Department of Defense (DoD) to support rare cancers research, thus establishing the RCRP. The rare cancers research topic area was first introduced as a Congressionally directed research topic under the Peer Reviewed Cancer Research Program (PRCRP) in FY19, although the PRCRP has historically funded research on rare cancers since FY09. In addition to the PRCRP, the CDMRP also manages seven cancer-specific programs as directed by Congress for research in breast cancer, kidney cancer, lung cancer, melanoma, ovarian cancer, pancreatic cancer, and prostate cancer. Various sub-types of these cancers, based on their site-specific origin classifications, are rare in nature. Applicants are allowed to submit applications related to those sub-types to either the RCRP or other relevant CDMRP cancer research programs. However, applicants are not permitted to submit the same application to the RCRP and other CDMRP programs in the same fiscal year.

*FY20 RCRP definition of rare cancers*: *The [RCRP defines rare cancer as cancers affecting](https://cdmrp.army.mil/rcrp/default)  [less than 6 persons per 100,000 per year in the U.S.](https://cdmrp.army.mil/rcrp/default)* Applicants will be required to provide a justification statement explaining the relevance of the investigated cancer types/subtypes that fall under the RCRP's definition of rare cancer.

The RCRP's vision is to greatly improve outcomes for people with rare cancers through discovery, community building, and expansion of knowledge across the cancer landscape. The RCRP's mission is to elevate rare cancers research to enable clinically impactful discoveries for the benefit of active duty Service members, Veterans, military beneficiaries, and/or the American public.

## <span id="page-2-2"></span>**II.A.1. FY20 RCRP Focus Areas**

To be considered for funding, applications for the FY20 RCRP Concept Award must address at least one of the four Focus Areas listed below:

 **Biology and Etiology:** Identify disease-defining molecular pathways, cell context, and microenvironment.

- **Research Model:** Develop and validate rare tumor-specific models that can support clinical trial readiness.
- **Platform Development:** Development of platforms (such as tumor tissue repository with clinical annotation; centralized databanks; patient registry with common data structure; research model and Omics database; and longitudinal studies of natural history and treatment response) for multiple rare cancers to allow sharing of data, bio-specimens and resources.
- **Therapy:** Identify novel therapeutic strategies, including drug repurposing.

## <span id="page-3-0"></span>**II.B. Award Information**

The FY20 RCRP Concept Award supports highly innovative, untested, potentially groundbreaking novel concepts in rare cancers. The Concept Award is not intended to support an incremental progression of an already established research project; instead, it allows Principal Investigators (PIs) the opportunity to pursue serendipitous observations. *Preliminary data are not required.* This award mechanism supports high-risk studies that have the potential to reveal entirely new avenues for investigation. Applications must describe how the new idea will enhance the existing knowledge of rare cancers or develop an innovative and novel course of investigation. Research completed through a Concept Award may generate sufficient preliminary data to enable the PI to prepare an application for future research.

## *The proposed research must be relevant to active duty Service members, Veterans, military beneficiaries, and/or the general public.*

*Reviewers will be blinded to the identity of the PI, collaborators, and their organization(s).* Refer to [Section II.D.2.b.i, Full Application Guidelines,](#page-9-0) for more information.

A Congressionally mandated Metastatic Cancer Task Force was formed with the purpose of identifying ways to help accelerate clinical and translational research aimed at extending the lives of advanced state and recurrent patients. As a member of the Metastatic Cancer Task Force, the CDMRP encourages applicants to review the recommendations [\(https://health.mil/Reference-Center/Congressional-Testimonies/2018/05/03/Metastatic-Cancer-](https://www.health.mil/Reference-Center/Congressional-Testimonies)[Research\)](https://www.health.mil/Reference-Center/Congressional-Testimonies) and submit research ideas to address these recommendations, provided they are within the limitations of this funding opportunity and fit within the FY20 RCRP priorities.

The types of awards made under the Program Announcement will be assistance agreements. An assistance agreement is appropriate when the Federal Government transfers a "thing of value" to a "state, local government," or "other recipient" to carry out a public purpose of support or stimulation authorized by a law of the United States instead of acquiring property or service for the direct benefit and use of the U.S. Government. An assistance agreement can take the form of a grant or cooperative agreement. The level of involvement on the part of the DoD during project performance is the key factor in determining whether to award a grant or cooperative agreement. If "no substantial involvement" on the part of the funding agency is anticipated, a grant award will be made (31 USC 6304). Conversely, if substantial involvement on the part of the funding agency is anticipated, a cooperative agreement will be made (31 USC 6305), and the award will identify the specific substantial involvement. Substantial involvement may include,

but is not limited to, collaboration, participation, or intervention in the research to be performed under the award. The award type, along with the start date, will be determined during the negotiation process.

The anticipated direct costs budgeted for the entire period of performance for an FY20 RCRP award will not exceed **\$100,000**. Refer to Section [II.D.5, Funding Restrictions,](#page-19-0) for detailed funding information.

Awards will be made no later than September 30, 2021. For additional information, refer to [Section II.F.1, Federal Award Notices.](#page-22-3)

*The CDMRP expects to allot approximately \$1.76M to fund approximately 11 Concept Award applications. Funding of applications received is contingent upon the availability of Federal funds for this program as well as the number of applications received, the quality and merit of the applications as evaluated by scientific and programmatic review, and the requirements of the Government. Funds to be obligated on any award resulting from this funding opportunity will be available for use for a limited time period based on the fiscal year of the funds. It is anticipated that awards made from this FY20 funding opportunity will be funded with FY20 funds, which will expire for use on September 30, 2026.*

#### **Research Involving Human Anatomical Substances, Human Subjects, or Human**

**Cadavers:** All DoD-funded research involving new and ongoing research with human anatomical substances, human subjects, or human cadavers must be reviewed and approved by the U.S. Army Medical Research and Development Command (USAMRDC) Office of Research Protections (ORP), Human Research Protection Office (HRPO), prior to research implementation. This administrative review requirement is in addition to the local Institutional Review Board (IRB) or Ethics Committee (EC) review. Local IRB/EC approval at the time of submission is *not* required. *Allow a minimum of 2 to 3 months for HRPO regulatory review and approval processes*. Refer to the General Application Instructions, Appendix 1, and the Human Subject Resource Document available on the electronic Biomedical Research Application Portal (eBRAP) "Funding Opportunities & Forms" web page [\(https://ebrap.org/eBRAP/public/Program.htm\)](https://ebrap.org/eBRAP/public/Program.htm) for additional information. If the proposed research is cooperative (i.e., involving more than one institution), a written plan for single IRB review arrangements must be provided at the time of application submission or award negotiation. The lead institution responsible for developing the master protocol and master consent form should be identified and should be the single point of contact for regulatory submissions and requirements.

*Clinical trials are not allowed.* A clinical trial is defined as a research study in which one or more human subjects are prospectively assigned to one or more interventions (which may include placebo or other control) to evaluate the effects of the interventions on biomedical or behavioral health-related outcomes.

The FY20 RCRP Concept Award is designed for preliminary investigations. Research involving human subjects or specimens must be either exempt under Title 32, Code of Federal Regulations (CFR), Part 219, Section 104(d) (32 CFR 219.104[d]) or eligible for expedited review (21 CFR 56.110). Exemption or expedited status is first determined by the IRB of record. Investigators

must review their institutional requirements and guidelines for filing with the IRB for exempt or expedited status. *Studies that do not qualify for exempt or expedited status will be administratively withdrawn.*

**Use of DoD or Department of Veterans Affairs Resources:** If the proposed research involves access to active duty military patient populations and/or DoD resources or databases, the application must describe the access at the time of submission and include a plan for maintaining access as needed throughout the proposed research. Refer to Section [II.D.2.b.ii, Full Application](#page-12-0)  [Submission Components,](#page-12-0) for detailed information. Refer to the General Application Instructions, Appendix 1, for additional information.

**Research Involving Animals:** All DoD-funded research involving new and ongoing research with animals must be reviewed and approved by the USAMRDC ORP Animal Care and Use Review Office (ACURO), in addition to the local Institutional Animal Care and Use Committee (IACUC) of record. IACUC approval at the time of submission is not required. Allow at least 3 to 4 months for ACURO regulatory review and approval processes for animal studies. Refer to the General Application Instructions, Appendix 1, for additional information.

## <span id="page-5-0"></span>**II.C. Eligibility Information**

## <span id="page-5-1"></span>**II.C.1. Eligible Applicants**

### **II.C.1.a. Organization: All organizations, including international organizations, are eligible to apply.**

**Government Agencies Within the United States:** Local, state, and Federal Government agencies are eligible to the extent that applications do not overlap with their fully funded internal programs. Such agencies are required to explain how their applications do not overlap with their internal programs.

As applications for this Program Announcement may be submitted by extramural and intramural organizations, these terms are defined below.

**Extramural Organization:** An eligible non-DoD organization. Examples of extramural organizations include academic institutions, biotechnology companies, foundations, Federal Government organizations other than the DoD, and research institutes.

**Intramural DoD Organization:** A DoD laboratory, DoD military treatment facility, and/or DoD activity embedded within a civilian medical center. *Intramural Submission:**Application submitted by a DoD organization for an intramural investigator working within a DoD laboratory or military treatment facility or in a DoD activity embedded within a civilian medical center.*

**The USAMRAA makes awards to eligible organizations, not to individuals.**

### **II.C.1.b. Principal Investigator**

Investigators at or above the level of postdoctoral fellow (or equivalent) are eligible to be named as a PI on an RCRP Concept Award application.

An eligible PI, regardless of ethnicity, nationality, or citizenship status, must be employed by, or affiliated with, an eligible organization.

The CDMRP encourages all PIs to participate in a digital identifier initiative through Open Researcher and Contributor ID, Inc. (ORCID). Registration for a unique ORCID identifier can be done online at [https://orcid.org/.](https://orcid.org/)

## <span id="page-6-0"></span>**II.C.2. Cost Sharing**

Cost sharing/matching is not an eligibility requirement.

## <span id="page-6-1"></span>**II.C.3. Other**

Organizations must be able to access **.gov** and **.mil** websites in order to fulfill the financial and technical deliverable requirements of the award and submit invoices for payment.

For general information on required qualifications for award recipients, refer to the General Application Instructions, Appendix 3.

Refer to [Section II.H.2, Administrative Actions,](#page-25-0) for a list of administrative actions that may be taken if a pre-application or application does not meet the administrative, eligibility, or ethical requirements defined in this Program Announcement.

## <span id="page-6-2"></span>**II.D. Application and Submission Information**

*Submission of applications that are essentially identical or propose essentially the same research project to different funding opportunities within the CDMRP in the same fiscal year is prohibited and will result in administrative withdrawal of the duplicative application(s).*

### *Extramural Submission:*

- Pre-application content and forms must be accessed and submitted at **eBRAP**.org.
- Full application packages must be accessed and submitted at Grants.gov.

### *Intramural DoD Submission:*

- Pre-application content and forms must be accessed and submitted at [eBRAP.org.](https://ebrap.org/)
- Full application packages must be accessed and submitted at **eBRAP**.org.

## *Note: Applications from an intramural DoD organization or from an extramural Federal Government organization may be submitted to Grants.gov through a research foundation.*

### <span id="page-7-0"></span>**II.D.1. Address to Request Application Package**

eBRAP is a multifunctional web-based system that allows PIs to submit their pre-applications electronically through a secure connection, to view and edit the content of their pre-applications and full applications, to receive communications from the CDMRP, and to submit documentation during award negotiations and period of performance.

Contact information for the CDMRP Help Desk and the Grants.gov Contact Center can be found in [Section II.G, Federal Awarding Agency Contacts.](#page-24-0)

## <span id="page-7-1"></span>**II.D.2. Content and Form of the Application Submission**

Submission is a two-step process requiring both *pre-application* (eBRAP.org) and *full application* (eBRAP.org or Grants.gov) as indicated below. The submission process should be started early to avoid missing deadlines. There are no grace periods. Full application submission guidelines differ for extramural (Grants.gov) and intramural (eBRAP.org) organizations (refer to Table 1. [Full Application Guidelines\)](#page-9-1).

*The application title, eBRAP log number, and all information for the PI, Business Official(s), performing organization, and contracting organization must be consistent throughout the entire pre-application and full application submission process.* Inconsistencies may delay application processing and limit or negate the ability to view, modify, and verify the application in eBRAP. If any changes need to be made, the applicant should contact the CDMRP Help Desk at [help@eBRAP.org](mailto:help@eBRAP.org) or 301-682-5507 prior to the application submission deadline.

### **II.D.2.a. Step 1: Pre-Application Submission Content**

### *During the pre-application process, eBRAP assigns each submission a unique log number. This unique eBRAP log number is required during the full application submission process***.**

To begin the pre-application process, first select whether the submitting organization is extramural or intramural, then confirm your selection or cancel. **Incorrect selection of extramural or intramural submission type will delay processing.**

If an error has been made in the selection of extramural versus intramural and the pre-application submission deadline has passed, the PI or Business Official must contact the CDMRP Help Desk at [help@eBRAP.org](mailto:help@eBRAP.org) or 301-682-5507 to request a change in designation.

All pre-application components must be submitted by the PI through eBRAP [\(https://eBRAP.org/\)](https://ebrap.org/).

The applicant organization and associated PI identified in the pre-application should be the same as those intended for the subsequent application submission. If any changes are necessary after submission of the pre-application, the applicant must contact the CDMRP Help Desk at [help@eBRAP.org](mailto:help@eBRAP.org) or 301-682-5507.

PIs with an ORCID identifier should enter that information in the appropriate field in the "My Profile" tab in the "Account Information" section of eBRAP.

The pre-application consists of the following components, which are organized in eBRAP by separate tabs (refer to the General Application Instructions, Section II.B, for additional information on pre-application submission):

### **Tab 1 – Application Information**

Submission of application information includes assignment of primary and secondary research classification codes, which may be found at [https://ebrap.org/eBRAP/public/Program.htm.](https://ebrap.org/eBRAP/public/Program.htm) Applicants are strongly encouraged to review and confirm the codes prior to making their selection.

## **Tab 2 – Application Contacts**

Enter contact information for the PI. Enter the organization's Business Official responsible for sponsored program administration (the "person to be contacted on matters involving this application" in Block 5 of the Grants.gov SF424 Research & Related Form). The Business Official must be either selected from the eBRAP list or invited in order for the preapplication to be submitted.

Select the performing organization (site at which the PI will perform the proposed work) and the contracting organization (organization submitting on behalf of the PI, which corresponds to Block 5 on the Grants.gov SF424 Research & Related Form) and click on "Add Organizations to this Pre-application." The organization(s) must be either selected from the eBRAP drop-down list or invited in order for the pre-application to be submitted.

It is recommended that applicants identify an Alternate Submitter in the event that assistance with pre-application submission is needed.

### **Tab 3 – Collaborators and Key Personnel**

Enter the name, organization, and role of all collaborators and key personnel associated with the application.

[FY20 RCRP Programmatic Panel members](https://cdmrp.army.mil/rcrp/panels/panels20) should not be involved in any pre-application or application. For questions related to panel members and pre-applications or applications, refer to [Section II.H.2.c, Withdrawal,](#page-25-1) or contact the CDMRP Help Desk at [help@eBRAP.org](mailto:help@eBRAP.org) or 301-682-5507.

### **Tab 4 – Conflicts of Interest**

List all individuals other than collaborators and key personnel who may have a conflict of interest in the review of the application (including those with whom the PI has a personal or professional relationship).

### **Tab 5 – Pre-Application Files**

**Letter of Intent (LOI) (one-page limit):** Provide a brief description of the research to be conducted. Include the Focus Area under which the application will be submitted. LOIs are used for program planning purposes only (e.g., reviewer recruitment) and will not be reviewed during either the peer or programmatic review sessions.

## **Tab 6 – Submit Pre-Application**

This tab must be completed for the pre-application to be accepted and processed.

## **II.D.2.b. Step 2: Full Application Submission Content**

## *The CDMRP cannot make allowances/exceptions to its policies for submission problems encountered by the applicant organization using system-to-system interfaces with Grants.gov.*

Each application submission must include the completed full application package for this Program Announcement. The full application package is submitted by the Authorized Organizational Representative through Grants.gov [\(https://www.grants.gov/\)](https://www.grants.gov/) for extramural organizations or through eBRAP [\(https://ebrap.org/\)](https://ebrap.org/) for intramural organizations. See Table 1 below for more specific guidelines.

## <span id="page-9-0"></span>**II.D.2.b.i. Full Application Guidelines**

Extramural organizations must submit full applications through Grants.gov. Applicants must create a Grants.gov Workspace for submission, which allows the application components to be completed online and routed through the applicant organization for review prior to submission. Applicants may choose to download and save individual PDF forms rather than filling out webforms in Workspace. A compatible version of Adobe Reader **must** be used to view, complete, and submit an application package consisting of PDF forms. If more than one person is entering text into an application package, the *same version* of Adobe Reader software should be used by each person. Check the version number of the Adobe software on each user's computer to make sure the versions match. Using different versions of Adobe Reader may cause submission and/or save errors – even if each version is individually compatible with Grants.gov. Refer to the General Application Instructions, Section III, and the "Apply For Grants" page of Grants.gov [\(https://www.grants.gov/web/grants/applicants/apply-for-grants.html\)](https://www.grants.gov/web/grants/applicants/apply-for-grants.html) for further information about the Grants.gov Workspace submission process. Submissions of extramural applications through eBRAP may be withdrawn.

<span id="page-9-1"></span>*Do not password protect any files of the application package, including the Project Narrative.*

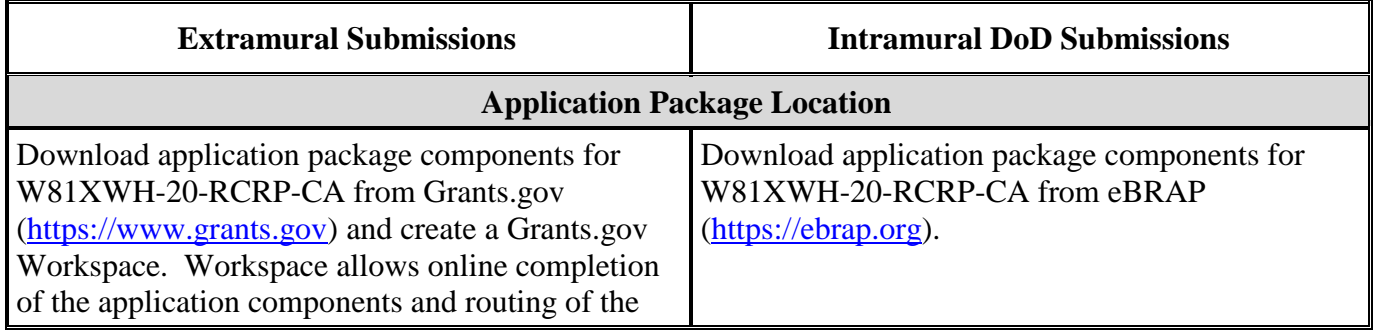

## **Table 1. Full Application Submission Guidelines**

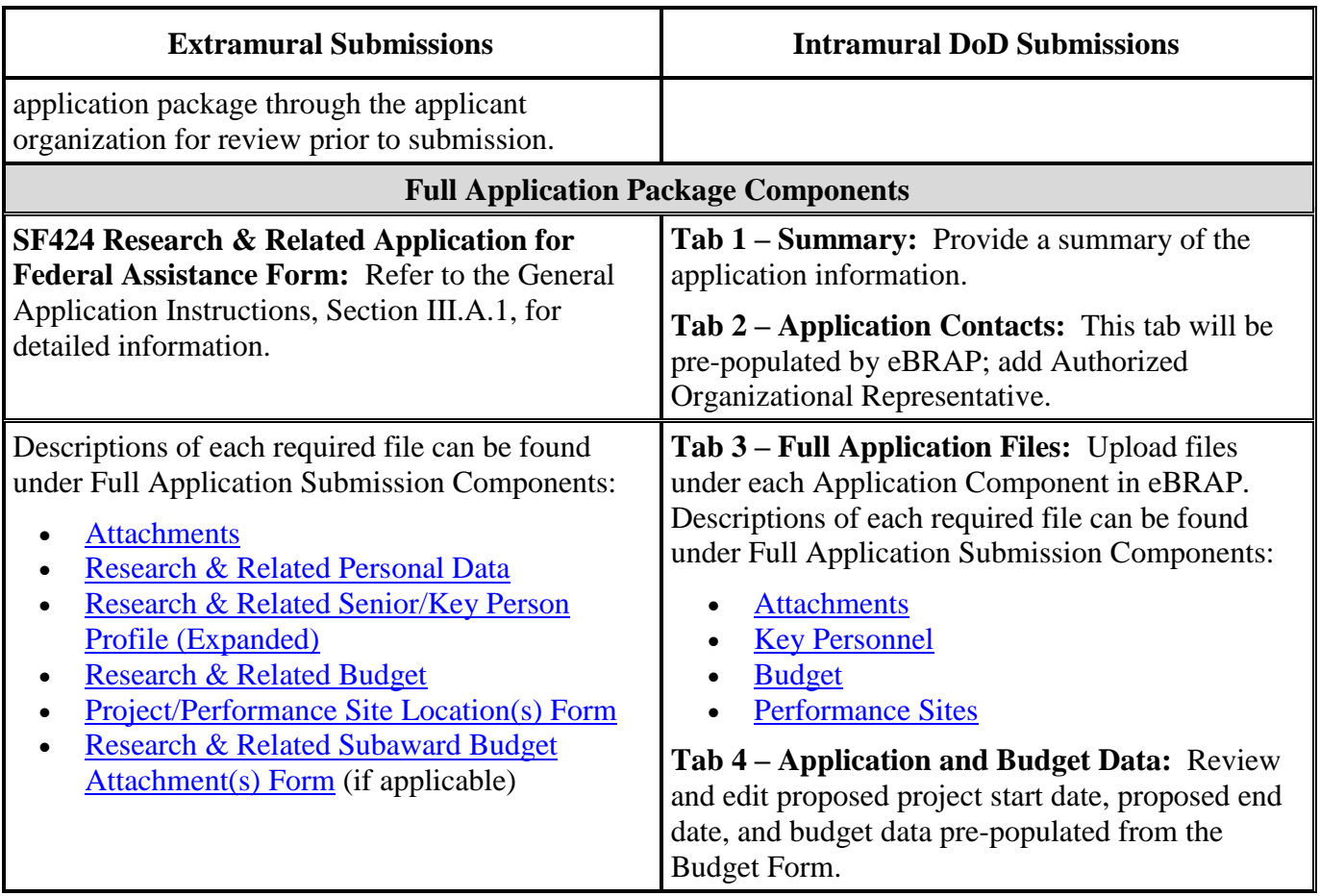

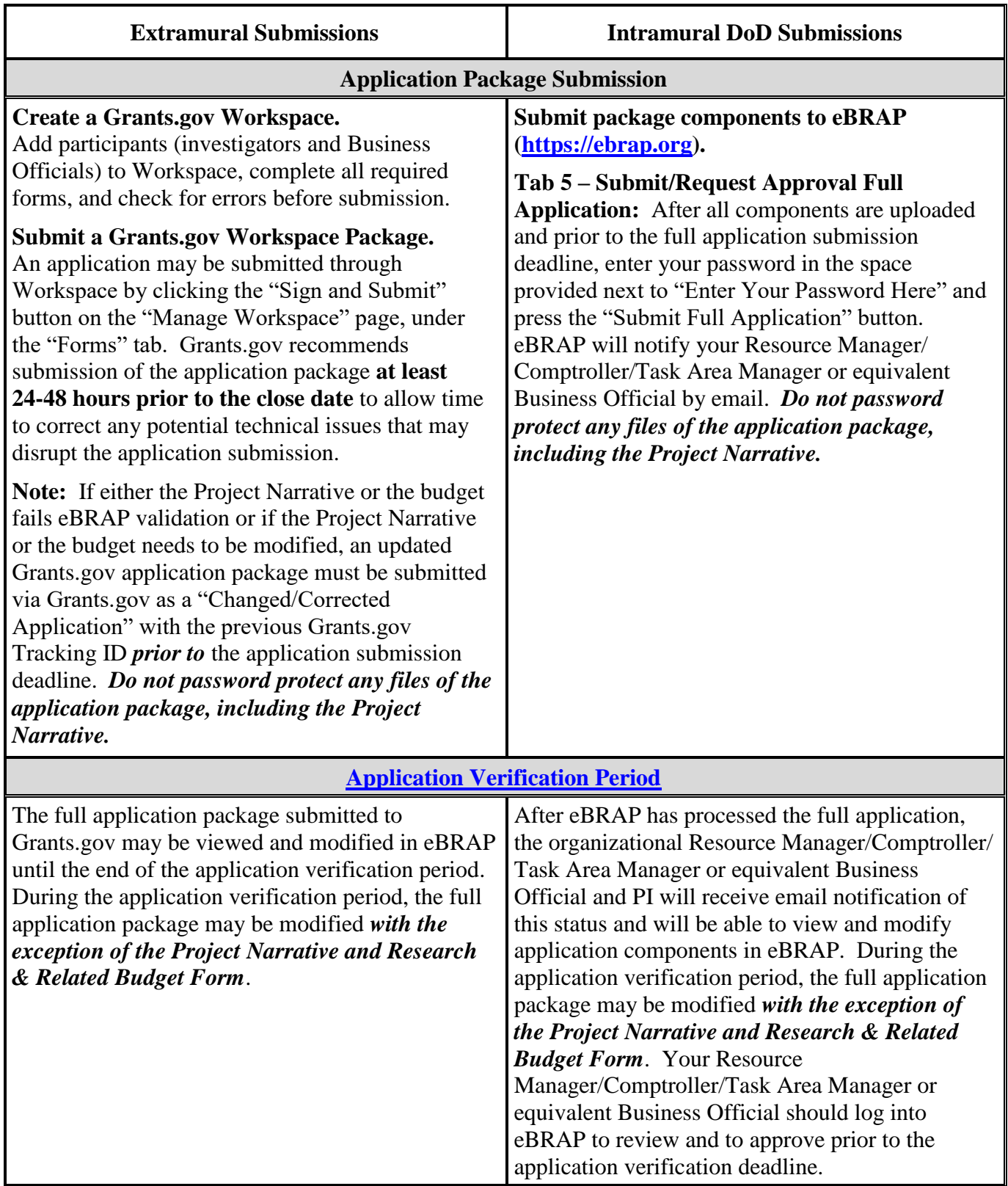

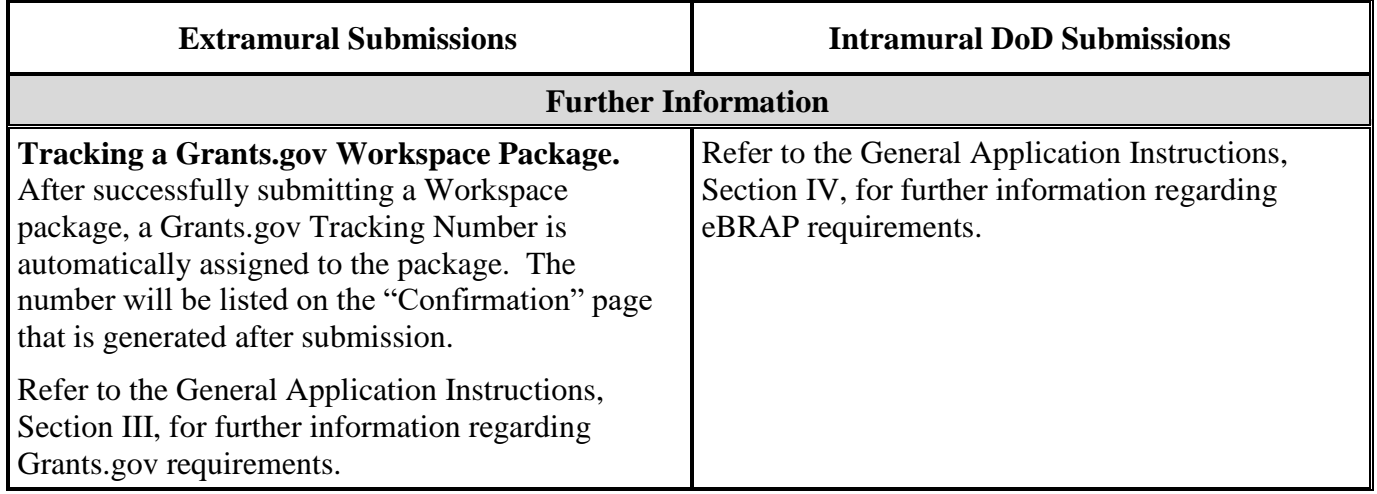

## *Reviewers will be blinded to the identity of the PI, collaborators, and their organization(s).*

Due to the blinded nature of the review process, identifying or making references to the PI, collaborator(s), or their organization(s) in the Project Narrative, List of Abbreviations, Acronyms, and Symbols, Abstracts, Impact Statement, Intellectual Property form, Innovation Statement, Justification Statement and Statement of Work (SOW) is prohibited and will result in administrative rejection of the application. In addition, the use of "I," "we," "our," "this organization," or similar phrases that refer to the PI, collaborator(s), or their organization(s) through the references listed, or the use of formatting (e.g., bolding, underlining, names in headers/footers), inclusion of citations to unpublished manuscripts, inclusion of URLs (uniform resource locators, or web addresses), or in any other way highlighting the names of the PI, collaborator(s), or their organization(s), is prohibited and will result in administrative rejection of the application and preclude invitation to submit a full application.

Although required, Research & Related Budgets, Research & Related Subaward Budget Attachment(s) Forms (if applicable), biographical sketch(es), previous/current/pending support, and Project/Performance Site Location(s) Forms will not be forwarded for peer review or programmatic review. These documents will be used for administrative purposes only.

The full application package must be submitted using the unique eBRAP log number to avoid delays in application processing.

### <span id="page-12-0"></span>**II.D.2.b.ii. Full Application Submission Components**

**Extramural Applications Only**

**SF424 Research & Related Application for Federal Assistance Form:** Refer to the General Application Instructions, Section III.A.1, for detailed information.

#### **Extramural and Intramural Applications**

#### <span id="page-13-0"></span>**Attachments:**

#### *Each attachment to the full application components must be uploaded as an individual file in the format specified and in accordance with the formatting guidelines listed in the General Application Instructions, Appendix 4.*

For all attachments, ensure that the file names are consistent with the guidance. Attachments will be rejected if the file names are longer than 50 characters or have incorrect file names that contain characters other than the following: A-Z, a-z, 0-9, underscore, hyphen, space, and period. In addition, there are file size limits that may apply in some circumstances. Individual attachments may not exceed 20 MB, and the file size for the entire full application package may not exceed 200 MB.

#### ○ **Attachment 1: Project Narrative (one-page limit): Upload as**

**"ProjectNarrative.pdf".** The page limit of the Project Narrative applies to text and nontext elements (e.g., figures, tables, graphs, photographs, diagrams, chemical structures, drawings) used to describe the project. Inclusion of URLs that provide additional information to expand the Project Narrative and could confer an unfair competitive advantage is prohibited and may result in administrative withdrawal of the application.

#### *Preliminary data are not required.*

Describe the proposed project in detail using the outline below.

- **Rationale:**Articulate clearly the sound scientific rationale that supports the proposed research.
- **Objectives:** State concisely the specific aims and/or study objectives
- **Methods:** Describe the experimental design, methods, and analyses, including appropriate controls, if applicable. Address potential problem areas and present alternative methods and approaches. Details should include the specific name/genetic background of any/all model systems.
- **Outcomes:** Articulate how the study has the potential to generate preliminary data or findings that can be used as a foundation for the future research projects.

#### *Due to the blinded nature of the review process, identifying or making references to the PI, collaborator(s), or their organization(s) in the Project Narrative is prohibited and will result in administrative rejection of the application.*

○ **Attachment 2: Supporting Documentation: Combine and upload as a single file named "Support.pdf".** Start each document on a new page. If documents are scanned to PDF, the lowest resolution (100 to 150 dpi) should be used. The Supporting Documentation attachment should not include additional information such as figures,

tables, graphs, photographs, diagrams, chemical structures, or drawings. These items should be included in the Project Narrative.

*There are no page limits for any of these components unless otherwise noted. Include only those components described below; inclusion of items not requested or viewed as an extension of the Project Narrative will result in the removal of those items or may result in administrative withdrawal of the application.*

- References Cited(five-citation limit): List the references cited (including URLs, if available) in the Project Narrative using a standard reference format that includes the full citation (i.e., author[s], year published, title of reference, source of reference, volume, chapter, page numbers, and publisher, as appropriate). **Do not include URLs that identify the PI, collaborator(s), or organization(s) of the PI or collaborator(s).**
- List of Abbreviations, Acronyms, and Symbols: Provide a list of abbreviations, acronyms, and symbols. **Do not include URLs that identify the PI, collaborator(s), or organization(s) of the PI or collaborator(s).**
- $-$  Intellectual Property: Information can be found in 2 CFR 200.315, "Intangible Property." **Do not include URLs that identify the PI, collaborator(s), or organization(s) of the PI or collaborator(s).**
- Data and Research Resources Sharing Plan: Describe how data and resources generated during the performance of the project will be shared with the research community. Refer to the General Application Instructions, Appendix 2, Section K, for more information about the CDMRP expectations for making data and research resources publicly available. **Do not include URLs that identify the PI, collaborator(s), or organization(s) of the PI or collaborator(s).**
- **Attachment 3: Technical Abstract (one-page limit): Upload as "TechAbs.pdf".** The technical abstract is used by all reviewers. Abstracts of all funded research projects will be posted publicly. *Do not include proprietary or confidential information.* Use only characters available on a standard QWERTY keyboard. Spell out all Greek letters, other non-English letters, and symbols. Graphics are not allowed.
	- Not required at time of submission. Leave Attachment 3 space blank.
- **Attachment 4: Lay Abstract (one-page limit): Upload as "LayAbs.pdf".** The lay abstract is used by all reviewers. Abstracts of all funded research projects will be posted publicly. *Do not include proprietary or confidential information*. Use only characters available on a standard QWERTY keyboard. Spell out all Greek letters, other non-English letters, and symbols. Graphics are not allowed.
	- Not required at time of submission. Leave Attachment 4 space blank.
- **Attachment 5: Statement of Work (three-page limit): Upload as "SOW.pdf".** The suggested SOW format and examples specific to different types of research projects are

available on the eBRAP "Funding Opportunities & Forms" web page [\(https://ebrap.org/eBRAP/public/Program.htm\)](https://ebrap.org/eBRAP/public/Program.htm). For the Concept Award mechanism, use the SOW format example titled, "SOW Generic Format." The SOW must be in PDF format prior to attaching.

The SOW should include a list of major tasks that support the proposed specific aims, followed by a series of subtasks outlined related to the major tasks and milestones within the period of performance. The SOW should describe only the work for which funding is being requested by this application and, as applicable, should also:

- Indicate the number (and type, if applicable) of research subjects (animal or human) and/or human anatomical samples projected or required for each task and at each site. Refer to the General Application Instructions, Appendix 1, for additional information regarding regulatory requirements.
- Identify cell line(s) and commercial or organizational source(s) to be used.

### *Identifying or making references to the PI, collaborator(s), or their organization(s) in the SOW is prohibited and will result in administrative rejection of the application.*

- **Attachment 6: Impact Statement (one-page limit): Upload as "Impact.pdf".** State the FY20 RCRP Focus Area(s) to be studied. Describe how the proposed research will make an original and important contribution toward advancing basic, translational, or clinical rare cancers research or on improving outcomes for people with rare cancers. Provide a brief statement describing the short- and/or long-term impact(s) of this research on the field of rare cancers. *Due to the blinded nature of the review process, identifying or making references to the PI, collaborator(s), or their organization(s) in the Impact Statement is prohibited and will result in administrative rejection of the application.*
- **Attachment 7: Innovation Statement (one-page limit): Upload as "Innovation.pdf".** Describe how the proposed research is innovative in one or more of the following ways: concept or question, research methods or technologies, adaptations of existing methods or technologies, or other ways. Explain how exploring the concept may lead to new areas of research. Describe how the proposed research represents more than an incremental advance beyond ongoing research and published data and will move rare cancers research in a new direction. *Due to the blinded nature of the review process, identifying or making references to the PI, collaborator(s), or their organization(s) in the Innovation Statement is prohibited and will result in administrative rejection of the application.*
- **Attachment 8: Justification Statement (one page): Upload as "Justification.pdf" (for programmatic review only).** Describe how the cancer or cancer subtype is defined as rare under the definition of the *[RCRP \(incidence rate 6 or less persons per 100,000](https://cdmrp.army.mil/rcrp/default)  per year*) including citations on incidence rates, mortality, and status of disease research. *Due to the blinded nature of the review process, identifying or making references to the PI, collaborator(s), or their organization(s) in the Justification Statement is prohibited and will result in administrative rejection of the application.*
- <span id="page-16-2"></span>○ **Attachment 9: Representations, if applicable (extramural submissions only): Upload as "RequiredReps.pdf".** All extramural applicants must complete and submit the Required Representations template available on eBRAP [\(https://ebrap.org/eBRAP/](https://ebrap.org/eBRAP/public/Program.htm) [public/Program.htm\)](https://ebrap.org/eBRAP/public/Program.htm). For more information, see the General Application Instructions, Appendix 5, Section B, Representations.
- **Attachment 10: Suggested Collaborating DoD Military Facility Budget Format, if applicable: Upload as "MFBudget.pdf".** If a military facility (Military Health System facility, research laboratory, medical treatment facility, dental treatment facility, or DoD activity embedded with a civilian medical center) will be a collaborator in performance of the project, complete a separate budget using the "Suggested Collaborating DoD Military Facility Budget Format," available for download on the eBRAP "Funding Opportunities & Forms" web page [https://ebrap.org/eBRAP/public/Program.htm\)](https://ebrap.org/eBRAP/public/Program.htm), including a budget justification, for each military facility as instructed. The costs per year should be included on the Grants.gov Research & Related Budget Form under subaward costs. Refer to the General Application Instructions, Section III.A.8, for detailed information.

#### **Extramural and Intramural Applications**

To evaluate compliance with Title IX of the Education Amendments of 1972 (20 USC A§1681 et seq.), the DoD is collecting certain demographic and career information to be able to assess the success rates of women who are proposed for key roles in applications in science, technology, engineering, and/or mathematics (STEM) disciplines. To enable this assessment, each application must include the following forms completed as indicated.

<span id="page-16-0"></span>**Research & Related Personal Data:** For extramural submissions (via Grants.gov), refer to the General Application Instructions, Section III.A.3, and for intramural submissions (via eBRAP), refer to the General Application Instructions, Section IV.A.2, for detailed information.

<span id="page-16-1"></span>**Research & Related Senior/Key Person Profile (Expanded):** For extramural submissions (via Grants.gov), refer to the General Application Instructions, Section III.A.4, and for intramural submissions (via eBRAP), refer to the General Application Instructions, Section IV.A.3, for detailed information.

- PI Biographical Sketch (five-page limit): Upload as "Biosketch\_LastName.pdf". The suggested biographical sketch format is available on the "Funding Opportunities & Forms" web page [\(https://ebrap.org/eBRAP/public/Program.htm\)](https://ebrap.org/eBRAP/public/Program.htm) in eBRAP. The National Institutes of Health (NIH) Biographical Sketch may also be used. All biographical sketches should be submitted in uneditable PDF format.
- PI Previous/Current/Pending Support (no page limit): Upload as "Support\_LastName.pdf".
- Key Personnel Biographical Sketches (five-page limit each): Upload as "Biosketch\_LastName.pdf".
- Key Personnel Previous/Current/Pending Support (no page limit): Upload as "Support\_LastName.pdf".

<span id="page-17-1"></span>**Research & Related Budget:** For extramural submissions (via Grants.gov), refer to the General Application Instructions, Section III.A.5, and for intramural submissions (via eBRAP), refer to the General Application Instructions, Section IV.A.4, for detailed information.

**Budget Justification (no page limit): Upload as "BudgetJustification.pdf".** The budget justification for the entire period of performance must be uploaded to the Research & Related Budget after completion of the budget for Period 1.

<span id="page-17-2"></span>**Project/Performance Site Location(s) Form:** For extramural submissions (via Grants.gov), refer to the General Application Instructions, Section III.A.6, and for intramural submissions (via eBRAP), refer to the General Application Instructions, Section IV.A.5, for detailed information.

#### **Extramural Applications Only**

<span id="page-17-3"></span>**Research & Related Subaward Budget Attachment(s) Form (if applicable):** Refer to the General Application Instructions, Section III.A.7, for detailed information.

- **Extramural Subaward:** Complete the Research & Related Subaward Budget Form through Grants.gov. (Refer to the General Application Instructions, Section III.A.7, for detailed information.) Verify subaward budget(s) and budget justification forms are present in eBRAP during the application verification period. If these components are missing, upload them to eBRAP before the end of the application verification period.
- **Intramural DoD Collaborator(s):** Complete the "Suggested Collaborating DoD Military Facility Budget Format" and upload to Grants.gov attachment form as [Attachment 9.](#page-16-2) (Refer to the General Application Instructions, Section IV.A.4, for detailed information.) Each Intramural DoD Collaborator should include costs per year on the Grants.gov Research & Related Budget Form under subaward costs.

### <span id="page-17-0"></span>**II.D.3. Dun and Bradstreet Data Universal Numbering System (DUNS) Number and System for Award Management (SAM)**

Applicant organizations and all sub-recipient organizations must have a DUNS number to submit applications to Grants.gov. The applicant organization must also be registered in the Entity Management functional area of the SAM with an "Active" status to submit applications through the Grants.gov portal. Verify the status of the applicant organization's Entity registration in SAM well in advance of the application submission deadline. Allow several weeks to complete the entire SAM registration process. If an applicant has not fully complied with the requirements at the time the Federal awarding agency is ready to make a Federal award, the Federal awarding agency may determine that the applicant is not qualified to receive a Federal award and use that

determination as a basis for making a Federal award to another applicant. Refer to the General Application Instructions, Section III, for further information regarding Grants.gov requirements.

*Announcement of Transition to SAM-Generated Unique Entity Identifier (UEI):* Through December 2020, a transition from DUNS to the SAM-generated UEI will occur. Refer to the General Application Instructions, Section III.1, DUNS Number, for more information on the transition and timing.

### <span id="page-18-0"></span>**II.D.4. Submission Dates and Times**

All submission dates and times are indicated in [Section I, Overview of the Funding Opportunity.](#page-0-1) Pre-application and application submissions are required. The pre-application and application submission process should be started early to avoid missing deadlines. There are no grace periods. Failure to meet either of these deadlines will result in submission rejection.

## <span id="page-18-1"></span>**Applicant Verification of Full Application Submission in eBRAP**

*For Both Extramural and Intramural Applicants:* eBRAP allows an organization's representatives and PIs to view and modify the full application submissions associated with them. Following retrieval and processing of the full application, eBRAP will notify the organizational representatives and PI by email to log into eBRAP to review, modify, and verify the full application submission. eBRAP will validate full application files against the specific Program Announcement requirements, and discrepancies will be noted in an email to the PI and in the "Full Application Files" tab in eBRAP. eBRAP does not confirm the accuracy of file content. Application viewing, modification, and verification in eBRAP are strongly recommended, but not required. It is the applicant's responsibility to review all application components and ensure proper ordering as specified in the Program Announcement. *If either the Project Narrative or the budget fails eBRAP validation or needs to be modified, an updated full application package must be submitted prior to the application submission deadline. The Project Narrative and Research & Related Budget Form cannot be changed after the application submission deadline.* Other application components may be changed until the end of the [application verification period.](#page-0-0) Verify that subaward budget(s) and budget justification forms are present in eBRAP during the application verification period. If these components are missing, upload them to eBRAP before the end of the application verification period. After the end of the application verification period, the full application cannot be modified.

*Extramural Submission:* The full application package submitted to Grants.gov may be viewed and modified in eBRAP until the end of the application verification period. During the application verification period, the full application package, *with the exception of the Project Narrative and Budget Form,* may be modified.

*Intramural DoD Submission:* After eBRAP has processed the full application, the organizational Resource Manager/Comptroller/Task Area Manager or equivalent Business Official and PI(s) will receive email notification of the status and will be able to view and modify application components in eBRAP. During the application verification period, the full application package, *with the exception of the Project Narrative and Budget Form*, may be modified. The Resource Manager/Comptroller/Task Area Manager or equivalent Business

Official should log into eBRAP to review and to approve the application package prior to the application verification deadline.

*For All Submissions:* Verify that subaward budget(s) with budget justification are present in eBRAP during the application verification period. If these components are missing, upload them to eBRAP before the end of the application verification period.

### <span id="page-19-0"></span>**II.D.5. Funding Restrictions**

The maximum period of performance is 1 year.

The anticipated direct costs budgeted for the entire period of performance will not exceed **\$100,000.** If indirect cost rates have been negotiated, indirect costs are to be budgeted in accordance with the organization's negotiated rate. No budget exceeding **\$100,000** direct costs or using an indirect cost rate exceeding the organization's negotiated rate will be approved by the Government.

All direct and indirect costs of any subaward or contract must be included in the total direct costs of the primary award.

For this award mechanism, direct costs may be requested for (not all inclusive):

 Costs for one investigator to travel to one scientific/technical meeting during the 1-year period of performance to present project information or disseminate project results from the FY20 RCRP Concept Award.

Must not be requested for:

Clinical trial costs

For extramural awards with an intragovernmental component, direct transfer of funds from an extramural award recipient to a DoD or other Federal agency is not allowed except under very limited circumstances. Funding to intramural DoD and other Federal agencies will be managed through a direct funds transfer. Intramural applicants are responsible for coordinating through their agency's procedures the use of contractual or assistance funding awards or other appropriate agreements to support extramural collaborators.

Refer to the General Application Instructions, Section III.A.5, for budget regulations and instructions for the Research & Related Budget. *For Federal agencies or organizations collaborating with Federal agencies, budget restrictions apply as are noted in the General Application Instructions, Section III.A.5***.**

#### <span id="page-19-1"></span>**II.D.6. Other Submission Requirements**

Refer to the General Application Instructions, Appendix 4, for detailed formatting guidelines.

## <span id="page-20-0"></span>**II.E. Application Review Information**

#### <span id="page-20-1"></span>**II.E.1. Criteria**

#### **II.E.1.a. Peer Review**

To determine technical merit, all applications will be evaluated according to the following **scored criteria**, which are of equal importance:

#### **Innovation**

- To what extent the proposed research is innovative in one or more of the following ways: concept or question, research methods or technologies, adaptations of existing methods or technologies, or other ways.
- To what extent exploring the concept may lead to new areas of research.
- How well the proposed research represents more than an incremental advance beyond ongoing research or published data and will move rare cancers research in a new direction.

#### **Research Strategy**

- To what degree the proposed research is supported by a sound scientific rationale.
- To what degree the experimental design and methodology are appropriate to address the stated specific aims and/or objectives.
- Whether potential problem areas are addressed and alternative methods and approaches are presented.
- To what extent the research has the potential to generate preliminary data or findings that can be used as a foundation for the future research projects.

#### **Impact**

- How well the proposed research addresses at least one of the FY20 RCRP Focus Areas.
- To what extent the proposed research will, in the short or long term, lead to an original and important contribution toward advancing basic, translational, or clinical rare cancers research or on improving outcomes for people with rare cancers.

#### **Application Presentation**

○ To what extent the writing, clarity, and presentation of the application components influence the review.

#### <span id="page-21-1"></span>**II.E.1.b. Programmatic Review**

To make funding recommendations and select the application(s) that, individually or collectively, will best achieve the program objectives, the following criteria are used by programmatic reviewers:

- Ratings and evaluations of the peer reviewers
- Relevance to the mission of the DHP and FY20 RCRP, as evidenced by the following:
	- Adherence to the intent of the award mechanism
	- Relative impact and innovation
	- Relevance of the study to the FY20 RCRP definition of rare cancers

#### <span id="page-21-0"></span>**II.E.2. Application Review and Selection Process**

All applications are evaluated by scientists, clinicians, and consumers in a two-tier review process. The first tier is **peer review**, the evaluation of applications against established criteria to determine technical merit, where each application is assessed for its own merit, independent of other applications. The second tier is **programmatic review**, a comparison-based process in which applications with high scientific and technical merit are further evaluated for programmatic relevance. Final recommendations for funding are made to the Commanding General, USAMRDC, on behalf of the DHA and the OASD(HA). *The highest-scoring applications from the first tier of review are not automatically recommended for funding. Funding recommendations depend on various factors as described in Section [II.E.1.b,](#page-21-1)  [Programmatic Review.](#page-21-1)* Additional information about the two-tier process used by the CDMRP can be found at [https://cdmrp.army.mil/about/2tierRevProcess.](http://cdmrp.army.mil/about/2tierRevProcess) An information paper describing the funding recommendations and review process for the award mechanisms for the RCRP will be provided to the PI and posted on the CDMRP website. For this Program Announcement, reviewers at both tiers of review will be blinded to the identity of the PI, collaborator(s), and their organization(s).

All CDMRP review processes are conducted confidentially to maintain the integrity of the meritbased selection process. Panel members sign a statement declaring that application and evaluation information will not be disclosed outside the panel. Violations of confidentiality can result in the dissolving of a panel(s) and other corrective actions. In addition, personnel at the applicant or collaborating organizations are prohibited from contacting persons involved in the review and approval process to gain protected evaluation information or to influence the evaluation process. Violations of these prohibitions will result in the administrative withdrawal of the organization's application. Violations by panel members or applicants that compromise the confidentiality of the review and approval process may also result in suspension or debarment from Federal awards. Furthermore, the unauthorized disclosure of confidential information of one party to another third party is a crime in accordance with 18 USC 1905.

### <span id="page-22-0"></span>**II.E.3. Integrity and Performance Information**

Prior to making an assistance agreement award where the Federal share is expected to exceed the simplified acquisition threshold, as defined in 2 CFR 200.88, over the period of performance, the Federal awarding agency is required to review and consider any information about the applicant that is available in the Federal Awardee Performance and Integrity Information System (FAPIIS).

An applicant organization may review FAPIIS, accessible through SAM, and submit comments to FAPIIS on any information about the organization that a Federal awarding agency previously entered and is currently available in FAPIIS.

The Federal awarding agency will consider any comments by the applicant, in addition to other information in the designated integrity and performance system, in making a judgment about the applicant's integrity, business ethics, and record of performance under Federal awards when determining a recipient's qualification prior to award, according to the qualification standards of the Department of Defense Grant and Agreement Regulations (DoDGARs), Section 22.415.

### <span id="page-22-1"></span>**II.E.4. Anticipated Announcement and Federal Award Dates**

All application review dates and times are indicated in [Section I, Overview of the Funding](#page-0-1)  [Opportunity.](#page-0-1)

Each PI and organization will receive email notification of posting of the funding recommendation in eBRAP. Each PI will receive a peer review summary statement on the strengths and weaknesses of the application.

## <span id="page-22-2"></span>**II.F. Federal Award Administration Information**

### <span id="page-22-3"></span>**II.F.1. Federal Award Notices**

Awards supported with FY20 funds are anticipated to be made no later than September 30, 2021. Refer to the General Application Instructions, Appendix 2, for additional award administration information.

After email notification of application review results through eBRAP, and if selected for funding, a representative from USAMRAA will contact the Business Official authorized to negotiate on behalf of the PI's organization.

**Pre-Award Costs:** An institution of higher education, hospital, or other non-profit organization may, at its own risk and without the Government's prior approval, incur obligations and expenditures to cover costs up to 90 days before the beginning date of the initial budget period of a new award. Refer to the General Application Instructions, Section III.B.

*Only an appointed USAMRAA Grants Officer may obligate the Government to the expenditure of funds.* No commitment on the part of the Government should be inferred from discussions with any other individual. **The award document signed by the Grants Officer is the official authorizing document.**

Federal Government Organizations: Funding made to Federal Government organizations (to include intramural DoD organizations) will be executed through the Military Interdepartmental Purchase Request (MIPR) or Funding Authorization Document (FAD) process. Transfer of funds is contingent upon appropriate safety and administrative approvals. Intramural applicants and collaborators are reminded to coordinate receipt and commitment of funds through their respective Resource Manager/Task Area Manager/Comptroller or equivalent Business Official.

## **II.F.1.a. PI Changes and Award Transfers**

An organizational transfer of an award will not be allowed in the last year of the (original) period of performance or any extension thereof.

Refer to the General Application Instructions, Appendix 2, Section B, for general information on organization or PI changes.

## <span id="page-23-0"></span>**II.F.2. Administrative and National Policy Requirements**

Applicable requirements in the DoDGARs found in 32 CFR, Chapter I, Subchapter C, and 2 CFR, Chapter XI, apply to grants and cooperative agreements resulting from this Program Announcement.

Refer to the General Application Instructions, Appendix 2, for general information regarding administrative requirements.

Refer to the General Application Instructions, Appendix 5, for general information regarding national policy requirements.

Refer to full text of the latest [DoD R&D General Terms and Conditions;](https://www.onr.navy.mil/work-with-us/manage-your-award/manage-grant-award/grants-terms-conditions) the [General Research](https://www.usamraa.army.mil/Pages/Resources.aspx)  Terms and Conditions with Institutions of [Higher Education, Hospitals, and Non-Profit](https://www.usamraa.army.mil/Pages/Resources.aspx)  [Organizations: Addendum to the DoD R&D General Terms and Conditions;](https://www.usamraa.army.mil/Pages/Resources.aspx) and the [USAMRAA](https://www.usamraa.army.mil/Pages/Resources.aspx)  [General Research Terms and Conditions with For-Profit Organizations](https://www.usamraa.army.mil/Pages/Resources.aspx) for further information.

## <span id="page-23-1"></span>**II.F.3. Reporting**

Refer to the General Application Instructions, Appendix 2, Section A, for general information on reporting requirements. *If there are technical reporting requirement delinquencies for any existing USAMRAA-sponsored awards at the applicant organization, no new awards will be issued to the applicant organization until all delinquent reports have been submitted.*

Annual progress reports as well as a final progress report will be required.

The Award Terms and Conditions will specify whether more frequent reporting is required.

Awards resulting from this Program Announcement will incorporate additional reporting requirements related to recipient integrity and performance matters. Recipient organizations that

have Federal contract, grant, and cooperative agreement awards with a cumulative total value greater than \$10,000,000 are required to provide information to FAPIIS about certain civil, criminal, and administrative proceedings that reached final disposition within the most recent 5-year period and that were connected with performance of a Federal award. Recipients are required to disclose, semiannually, information about criminal, civil, and administrative proceedings as specified in the applicable Representations (see General Application Instructions, Appendix 5, Section B).

## <span id="page-24-0"></span>**II.G. Federal Awarding Agency Contacts**

## <span id="page-24-1"></span>**II.G.1. CDMRP Help Desk**

Questions related to Program Announcement content or submission requirements as well as questions related to the pre-application or intramural application submission through eBRAP should be directed to the CDMRP Help Desk, which is available Monday through Friday from 8:00 a.m. to 5:00 p.m. ET. Response times may vary depending upon the volume of inquiries.

Phone: 301-682-5507

Email: [help@eBRAP.org](mailto:help@eBRAP.org)

### <span id="page-24-2"></span>**II.G.2. Grants.gov Contact Center**

Questions related to extramural application submission through Grants.gov portal should be directed to the Grants.gov Contact Center, which is available 24 hours a day, 7 days a week (closed on U.S. Federal holidays). Note that the CDMRP Help Desk is unable to provide technical assistance with Grants.gov submission.

Phone: 800-518-4726; International 1-606-545-5035

Email: [support@grants.gov](mailto:support@grants.gov)

Sign up on Grants.gov for "send me change notification emails" by following the link on the "Synopsis" page for the Program Announcement or by responding to the prompt provided by Grants.gov when first downloading the Grants.gov application package. If the Grants.gov application package is updated or changed, the original version of the application package may not be accepted by Grants.gov.

## <span id="page-24-3"></span>**II.H. Other Information**

### <span id="page-24-4"></span>**II.H.1. Program Announcement and General Application Instructions Versions**

Questions related to this Program Announcement should refer to the Program name, the Program Announcement name, and the Program Announcement version code 501f. The Program Announcement numeric version code will match the General Application Instructions version code 501.

## <span id="page-25-0"></span>**II.H.2. Administrative Actions**

After receipt of applications, the following administrative actions may occur:

### **II.H.2.a. Rejection**

The following will result in administrative rejection of the application:

- Pre-application (LOI) was not submitted.
- Project Narrative exceeds page limit.
- Project Narrative is missing.
- Budget is missing.
- The PI, collaborator(s), or their organization(s) are identified or referenced in the Project Narrative, List of Abbreviations, Acronyms, and Symbols, SOW, Intellectual Property, Data and Resources Sharing Plan, Impact, Innovation or Justification Statements.
- Use of "I," "we," "our," "this organization," or similar phrases that refer to the PI, collaborator(s), or their organization(s) through the references listed, or the use of formatting (e.g., bolding, underlining, names in headers/footers), inclusion of citations to unpublished manuscripts, or in any other way highlighting (and therefore revealing) the names of the PI, collaborator(s), or their organization(s).

### **II.H.2.b. Modification**

- Pages exceeding the specific limits will be removed prior to review for all documents other than the Project Narrative.
- Documents not requested will be removed.

### <span id="page-25-1"></span>**II.H.2.c. Withdrawal**

The following may result in administrative withdrawal of the application:

- An FY20 RCRP Programmatic Panel member is named as being involved in the research proposed or is found to have assisted in the pre-application or application processes including, but not limited to, concept design, application development, budget preparation, and the development of any supporting documentation. *A list of the FY20 RCRP Programmatic Panel members can be found at<https://cdmrp.army.mil/rcrp/panels/panels20>.*
- The application fails to conform to this Program Announcement description.
- Inclusion of URLs, with the exception of links in References Cited and Publication and/or Patent Abstract sections.
- Page size is larger than 8.5 inches x 11.0 inches (approximately 21.59 cm x 27.94 cm).
- To preserve the integrity of its peer and programmatic review processes, the CDMRP discourages inclusion of any employee of its review contractors having any role in the preparation, research or other duties for submitted applications. For FY20, the identities of the peer review contractor and the programmatic review contractor may be found at the CDMRP website [\(https://cdmrp.army.mil/about/2tierRevProcess\)](https://cdmrp.army.mil/about/2tierRevProcess). Applications that include names of personnel from either of these companies may be administratively withdrawn.
- Personnel from applicant or collaborating organizations are found to have contacted persons involved in the review or approval process to gain protected evaluation information or to influence the evaluation process.
- Applications from extramural organizations, including non-DoD Federal agencies, received through eBRAP may be withdrawn.
- Applications submitted by an intramural DoD organization may be withdrawn if the intramural organization cannot coordinate the use of contractual, assistance, or other appropriate agreements to provide funds to extramural collaborators.
- Submission of the same research project to different funding opportunities within the CDMRP in the same fiscal year.
- The application does not address at least one of the FY20 RCRP Focus Areas.
- The cancer or cancer sub-type proposed in the application does not meet the FY20 RCRP definition of rare cancers.
- A clinical trial is proposed.
- The PI does not meet the eligibility criteria.
- Studies that do not qualify for exempt or expedited status will be administratively withdrawn.

### **II.H.2.d. Withhold**

Applications that appear to involve research misconduct will be administratively withheld from further consideration pending organizational investigation. The organization will be required to provide the findings of the investigation to the USAMRAA Grants Officer for a determination of the final disposition of the application.

# <span id="page-27-0"></span>**II.H.3. Application Submission Checklist**

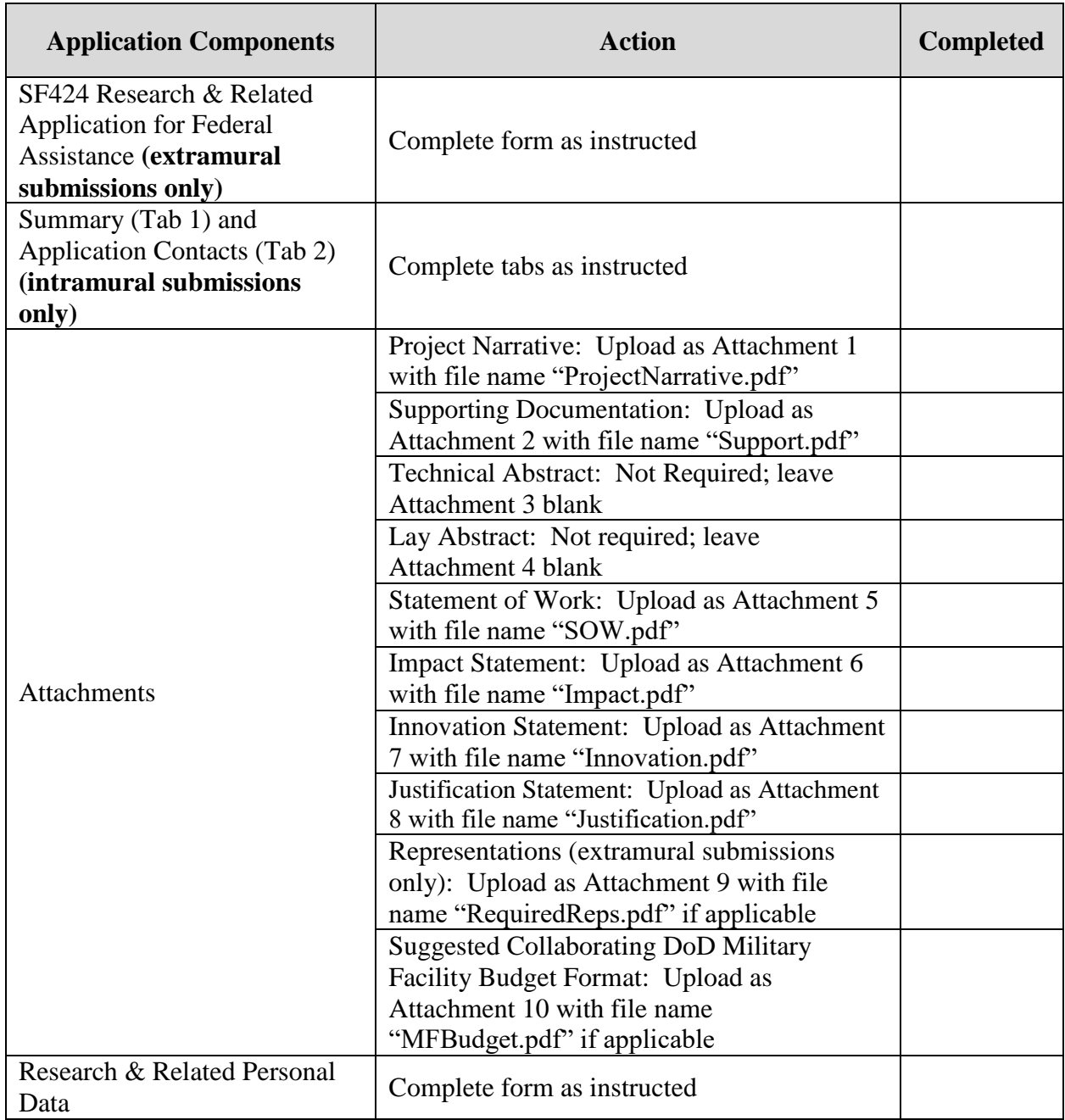

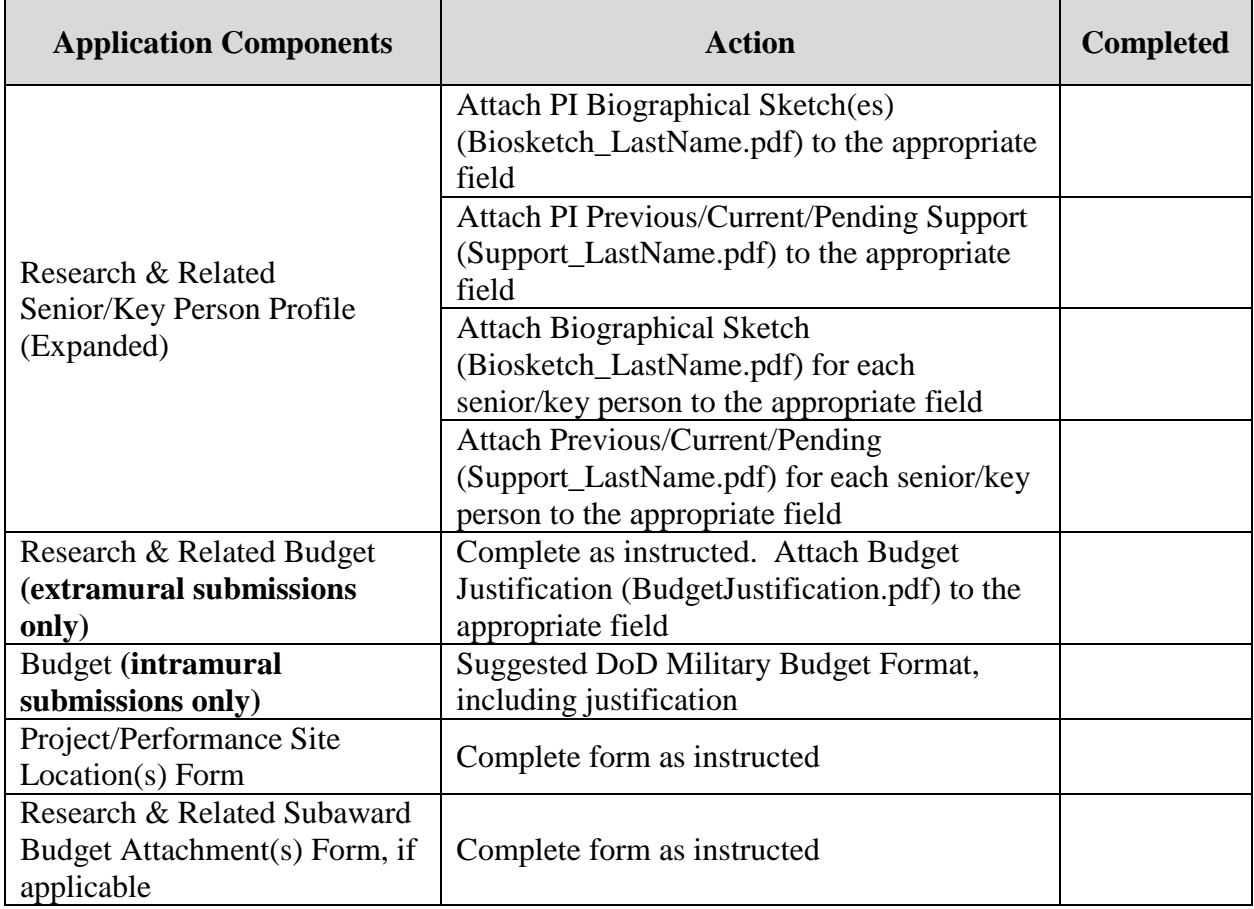

## <span id="page-29-0"></span>**APPENDIX 1: ACRONYM LIST**

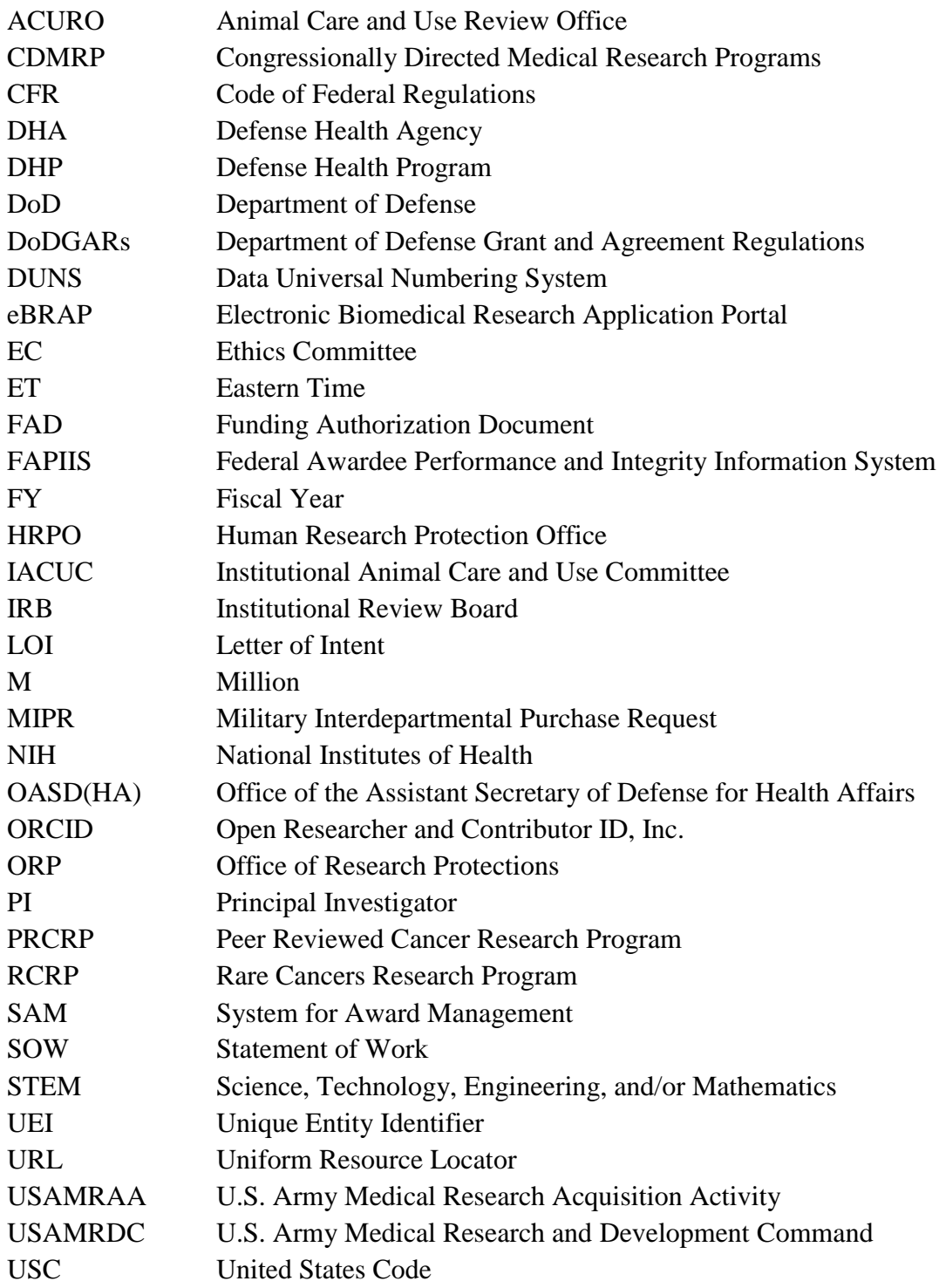